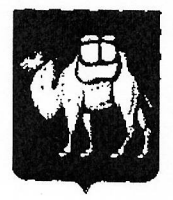

## **МИНИСТЕРСТВО ЗДРАВООХРАНЕНИЯ** ЧЕЛЯБИНСКОЙ ОБЛАСТИ

(Минздрав Челябинской области)

Главам муниципальных образований Челябинской области

(по списку)

ул. Кирова, 165, г. Челябинск, 454091, Россия Тел. (8 - 351) 240-22-22 (доб.101), факс (доб.143) E-mail: info@minzdrav74.ru, www.zdrav74.ru ОКПО 00097407, ОГРН 1047424528580 ИНН/КПП 7453135827/745301001

OT ( ) 290121 20 r. No 01/740  $\text{Ha }\mathcal{N}_{2}$  or  $\text{or } \text{ } \text{ } \text{or } \text{ }$ 20 r.

Уважаемые руководители!

Министерство здравоохранения Челябинской области сообщает Вам о том, что реализована возможность записи граждан Челябинской обрасти на вакцинацию от коронавирусной инфекции (Covid-19) через Единый портал государственных услуг.

Прошу Вас данную информацию довести до сведения граждан муниципальных образований посредством СМИ, информационных стендов, сайтов муниципальных организаций.

Приложение 1 экз. на 2 листах Министр

Ю.А. Семёнов

Зайти на Портал ЕПГУ и авторизоваться на нем, используя учетную запись **ЕСИА.** 

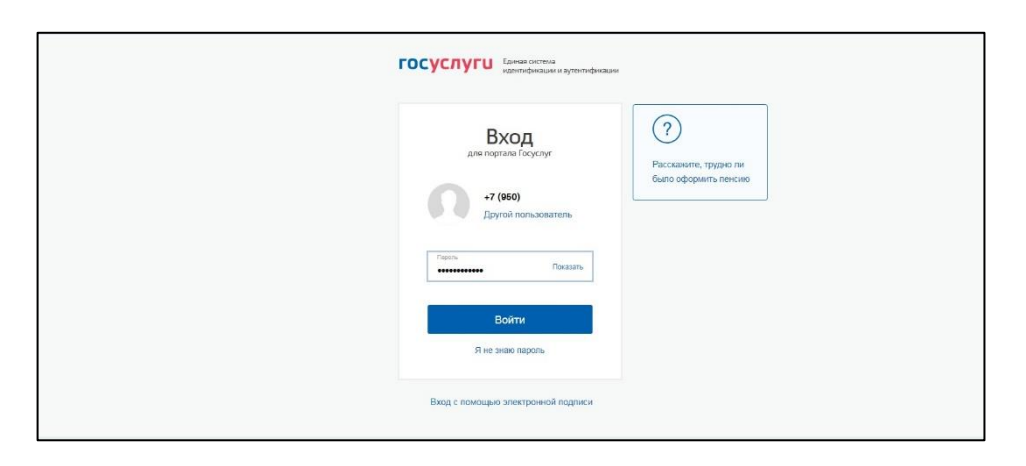

Выбрать баннер с информацией о COVID-19, выбрать регион и ввести  $$ персональные данные. Выбор региона и ввод персональных данных аналогично форме «Запись на прием к врачу»,

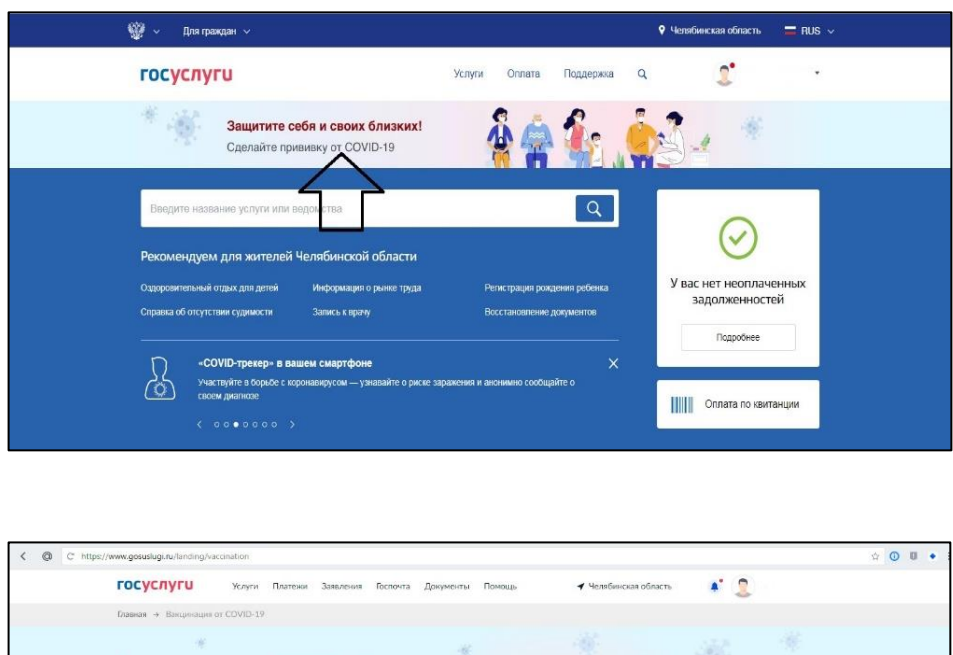

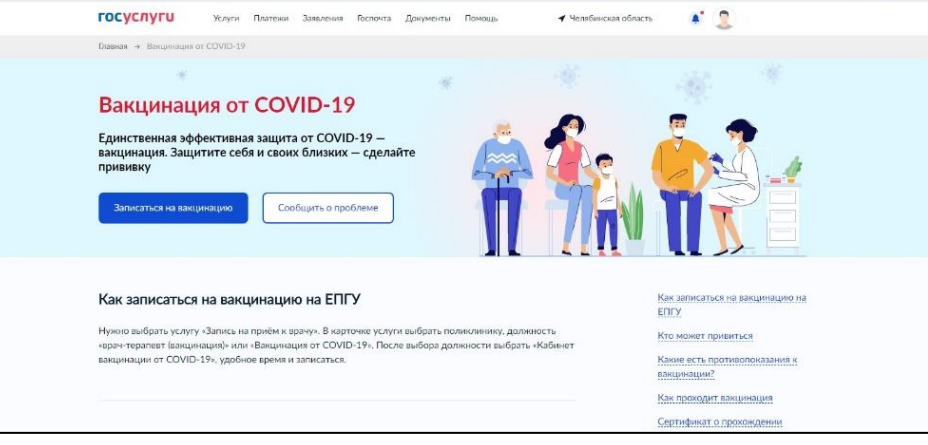

 Выбрать медицинскую организацию – пользователю отображаются только структурные подразделения, участвующие в вакцинации от COVID-19 и доступные ему для записи,

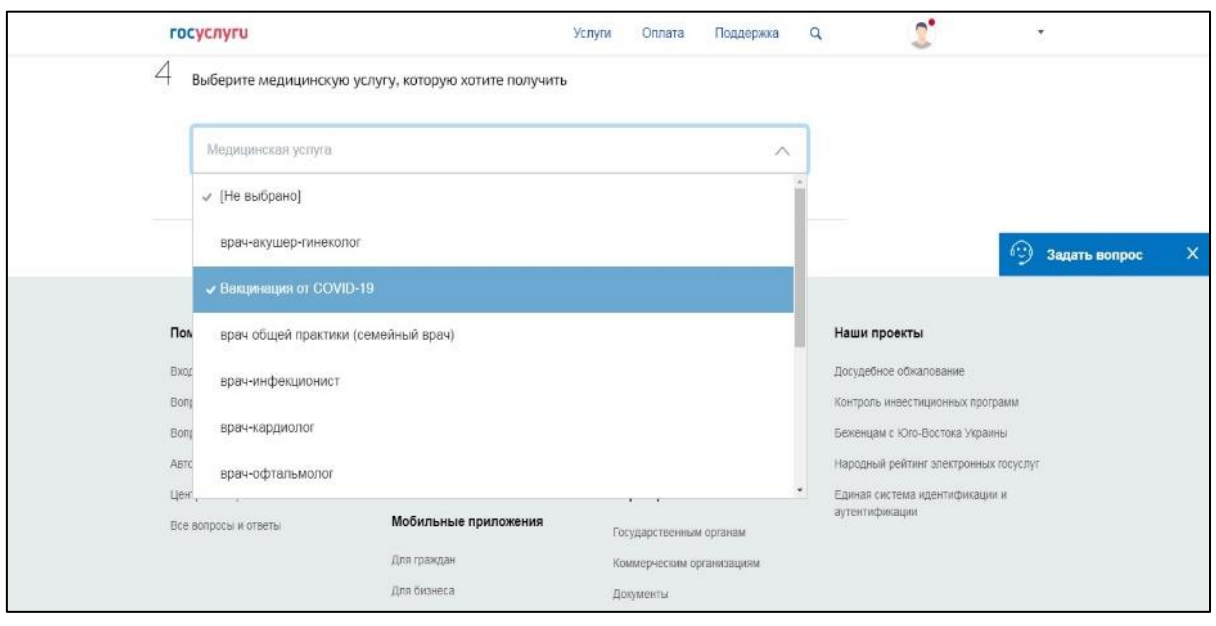

Выбрать кабинет – пользователю отображаются только кабинеты вакцинации:

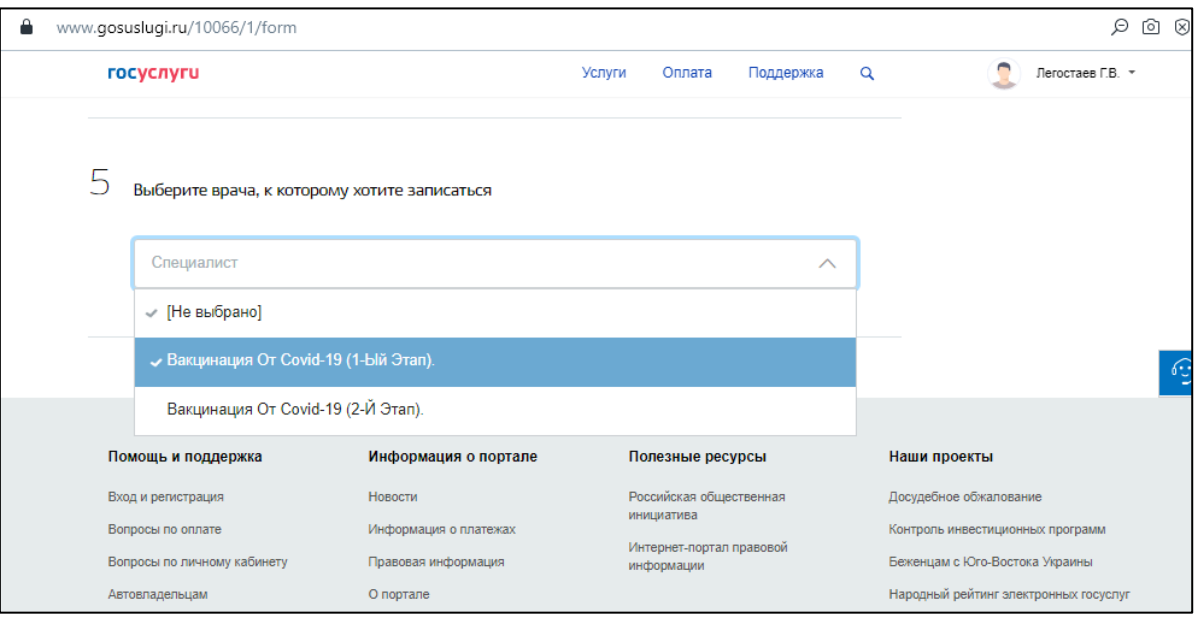